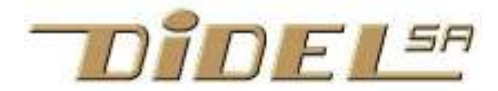

www.didel.com/diduino/PfmParInter.pdf

# Première version de www.didel.com/diduino/PfmPratique.pdf PFM par interruption

Le PFM permet des vitesses lentes, voir très lentes avec des moteurs ayant un mauvais rendement, comme les moteurs jouet. Si on veut le même résultat avec du PWM, il faut asservir la vitesse, donc avoir un encodeur qui mesure précisément cette vitesse.

Le principe du PWM (Pulse Width Modulation), du PFM (Pulse Frequency Modulation) et du BCM (Binary Coded Modulation) est expliqué sous www.didel.com/kidules/PwmPfm.pdf . Le PPM (Pulse Position Modulation) www.didel.com/kidules/Servos.pdf a d'autres objectifs.

Ce document se concentre sur la programmation du PFM en C et le test avecArduino. Un document similaire moins complet montre l'utilisation avec Pinguino

## www.didel.com/kidules/KiPwm.pdf

La transposition avec d'autres cartes et d'autres compilateurs est facile pour celui qui connaît sa carte et son compilateur.

## Algorithme

La figure ci-contre montre comment se calcule du PFM 8 bits. Toutes les 5ms (pour un moteur de 10 à 20 mm) on ajoute la valeur Pfm à une variable PfmCnt. Si cette valeur dépasse 256, on génère une impulsion de 5ms. Une précision de 4 bits nous suffit Si le résultat est supérieur à 16, on génère l'impulsion et on masque pour ne garder que 4 bits. Si Pfm=0. PfmCnt ne varie pas et il n'y a jamais

d'impulsion. Si Pfm = 16, il y a dépassement à chaque cycle, et la sortie est continument à 1.

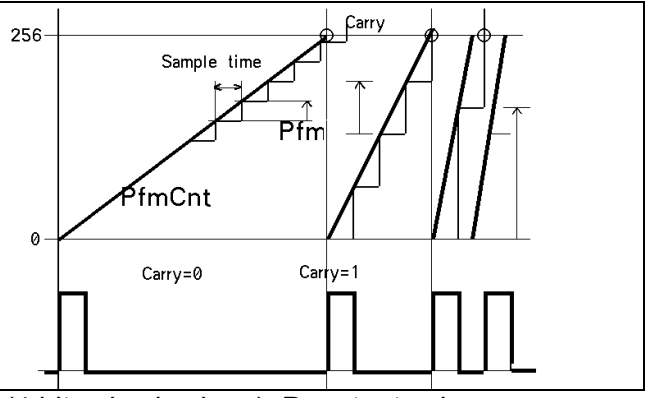

Notre algorithme PFM se contente de 16 niveaux (4 bits plus le signe). Pour toutes les applications, 3 bits seraient mêmes suffisants étant donné le manque de précision pour les capteurs, les moteurs, le glissement sur les sol.

On pourrait, toutes les 5 ms, de calculer PfmCnt += Pfm et décider ce qu'il faut faire d'autre (lire les capteurs, modifier les Pfms selon les valeurs lues). Ces instructions sont en général rapides et on attend 4-5 ms avant de recommencer cette boucle.

C'est plus élégant d'utiliser une interruption toutes les 5ms. L'interruption génère les impulsions PFM et le programme principal est libre pour gérer les moustaches, que l'on peut mettre ensuite dans la routine d'interruption.

## PFM sans interruptions

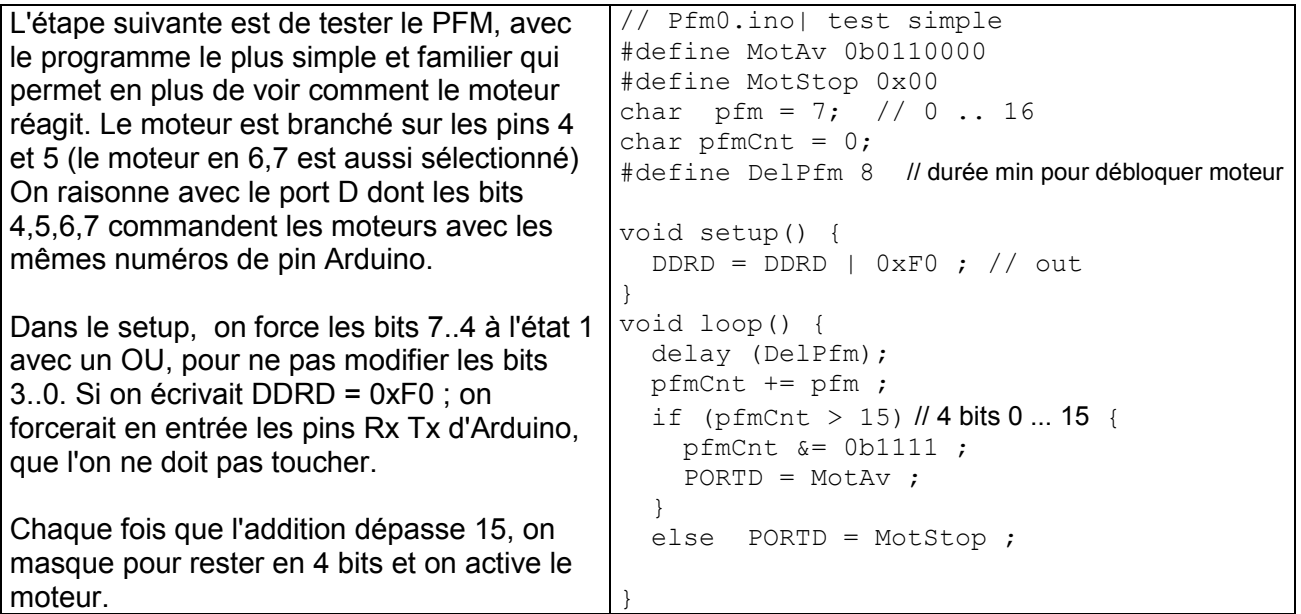

On a donc des valeurs pfm entre 0 et 16 pour avoir entre 0 et 100% de puissance. le délai dans la boucle dépends des moteurs: l'énergie reçue doit être suffisante pour que le rotor fasse une fraction de tour. Cette durée est de l'ordre de 2ms pour un petit moteur pager (Bimo) et de 6 à 10 ms pour les moteurs du Ddr qui sont sous-alimenté (moteurs 12V).

Que prévoir si on demande un PFM supérieur à 16? Le plus naturel est de saturer, donc de remplacer par la valeur 16 toutes valeurs supérieures.

On peut imaginer plusieurs solution pour dire que l'on recule. Une variable binaire avanceRecule peut coder la direction, et le paramètre pfm est la valeur absolue.de la vitesse. Le plus naturel est de définir des vitesses négatives, ce qui implique de bien comprendre le codage des nombres négatifs et de programmer le bon type.

Utilisons le type char, 8 bits signés (byte est non signé), pour le pfm. Donc de 0 à 16 on a la vitesse qui augmente, de 16 à 127, elle est saturée à 16. De –1 à –16, on a une vitesse en sens inverse qui augmente, et est saturée à -16 jusqu'à -128.

Faut-il rappeler que –1 est codé 0xFF et –128 est codé 0x80. Tous les vitesses négatives ont le bit de poids fort à 1, c'est ce que le processeur teste pour savoir si c'est négatif. Avec le type byte non signé, 0x80 est plus grand que 0x7F. Avec le type char, 0x80 est plus petit, puisqu'il est négatif.

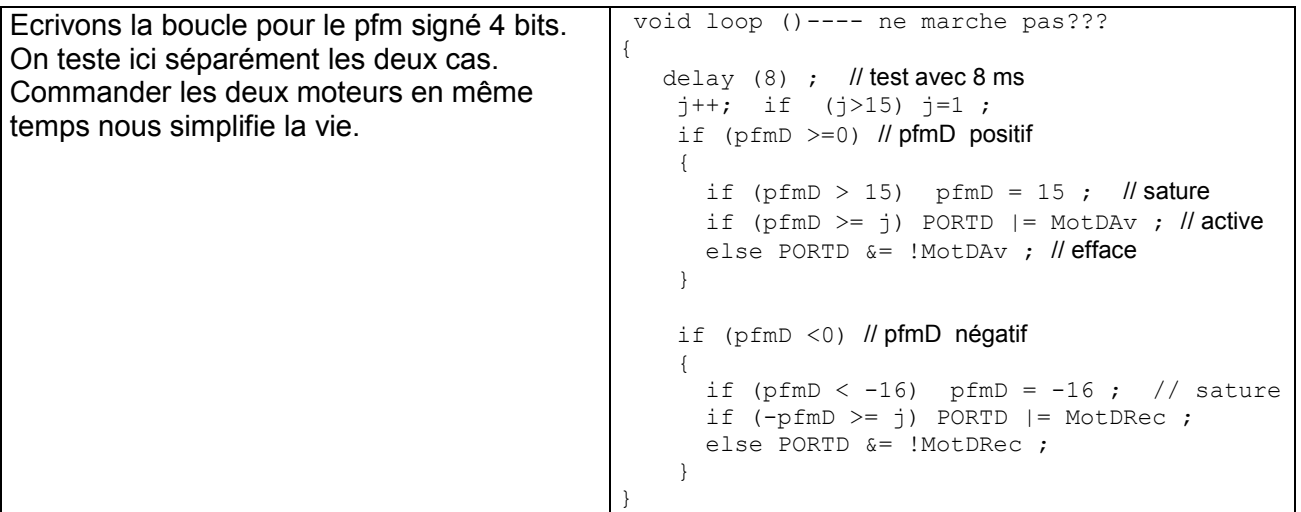

## Commande de 2 moteurs

Les instructions Pfm ont été regroupées dans une procédure DoPfm appelée par l'interruption. Cette procédure peut être mise dans un fichier .h importé.

On remarque que le test du Pfm négatif se fait à deux endroits, pour dédoubler le moins d'instructions possibles.

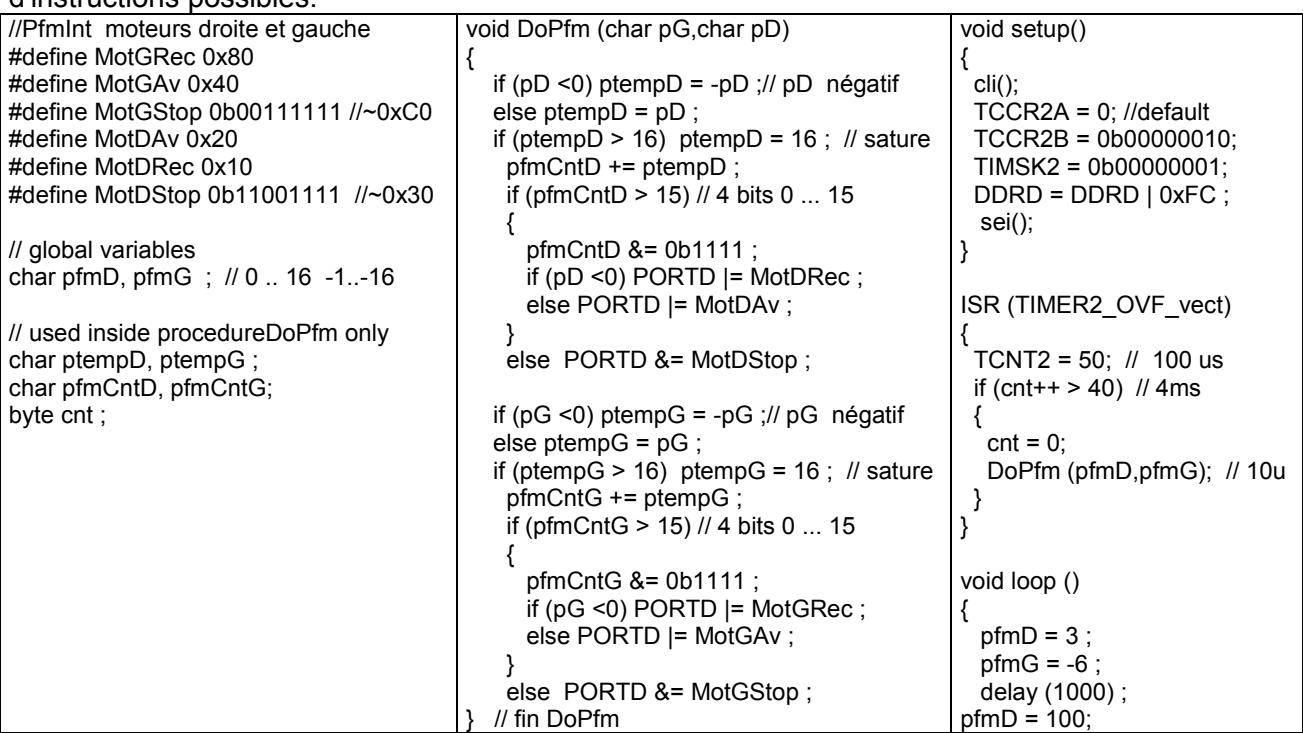

 delay (1000) ; }

## Vitesses –16 à +16 corrigées

```
//PfmAvRecTable.ino moteurs droite et gauche 
//\\xBotDef.h 
#define MotGRec 0x80 
#define MotGAv 0x40 
#define MotGStop 0b00111111 //~0xC0 
#define MotDAv 0x20 
#define MotDRec 0x10 
#define MotDStop 0b11001111 //~0x30 
char pfmD ; 
char pfmG ; // 0 . . 16 -1 . . -16 char ptempD, ptempG ; 
  char pfmCntD, pfmCntG; 
  byte cnt ; 
char vitD [] = \{1, 2, 2, 3, 4, 4, 5, 6, 8, 10, 12, 14,16,20,28,32}; 
char vitG [] = \{1, 2, 2, 3, 4, 4, 5, 6, 8, 10, 12, 14,16,20,28,32}; 
void DoPfm (char pG,char pD) 
{ 
     if (pD <0) ptempD = -pD ;// pD négatif 
    else ptempD = pD;
    if (ptempD > 16) ptempD = 16 ; // sature
       pfmCntD += ptempD ; 
       if (pfmCntD > 15) // 4 bits 0 ... 15 
       { 
          pfmCntD &= 0b1111 ; 
         if (pD < 0) PORTD = MotDRec ;
          else PORTD |= MotDAv ; 
 } 
       else PORTD &= MotDStop ; 
    if (pG <0) ptempG = -pG ;// pG négatif
     else ptempG = pG ; 
    if (ptempG > 16) ptempG = 16; // sature
       pfmCntG += ptempG ; 
       if (pfmCntG > 15) // 4 bits 0 ... 15 
       { 
          pfmCntG &= 0b1111 ; 
         if (pG <0) PORTD = MotGRec ;
          else PORTD |= MotGAv ; 
 } 
       else PORTD &= MotGStop ; 
   } // fin DoPfm 
void setup() 
{ 
   cli(); 
  TCCR2A = 0; // default TCCR2B = 0b00000010; // clk/8 
 TIMSK2 = 0b00000001; // TOIE2 
DDRD = DDRD | 0xFC ; // 7..4 out sei(); 
} 
                                                       ISR (TIMER2_OVF_vect) 
                                                       { 
                                                        TCNT2 = 62; // 256-200 --> 250x8x50ns = 100 us
                                                          // on ajoutera ici des timers, des servos, etc 
                                                         if (\text{cnt++} > 40) // 4ms
                                                         { 
                                                          cnt = 0;
                                                           DoPfm (pfmD,pfmG); //durée 10us 
                                                         } 
                                                       } 
                                                      void loop () { 
                                                        for (byte i=0; i<16; i++)
                                                          pfmD = vitD[i]; pfmG = vitG[i]; delay (100); 
                                                        } 
                                                         for (byte i=16; i>-16; i--) { 
                                                       pfmD = i; pfmG = i; delay (100); 
                                                        } 
                                                        for (byte i=-16; i<=0; i++) { 
                                                       pfmD = i; pfmG = i; delay (100); 
                                                          } 
                                                           delay (1000) ; 
                                                      } 
                                                      idée 10 vitesses 
                                                       #define MaxVit 32 
                                                       char vitD [] = {1,2,3,5,7,10,14,19,25,32}; 
                                                      char vitG [] = \{1, 2, 3, 5, 7, 10, 14, 19, 25, 32\};<br>
\binom{\text{diff}}{1, 2, 2, 3, 4, 5, 6, 7}1 1 2 2 3 4 5 6
```
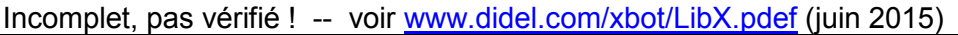

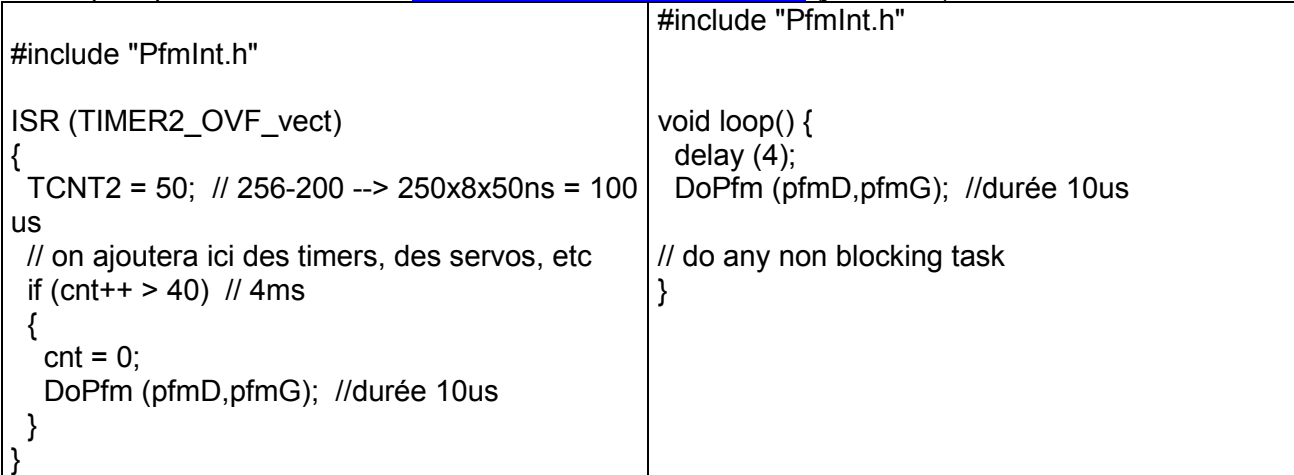